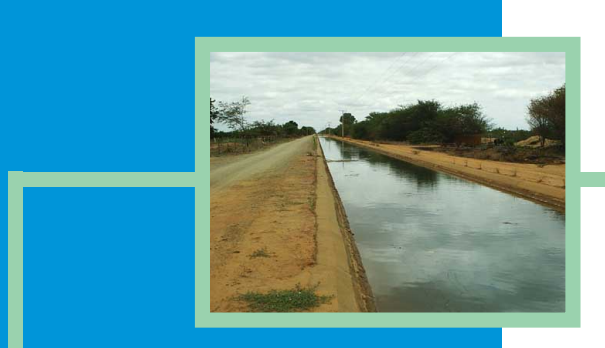

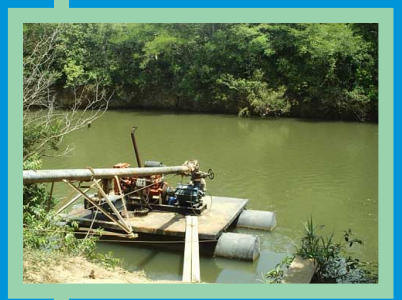

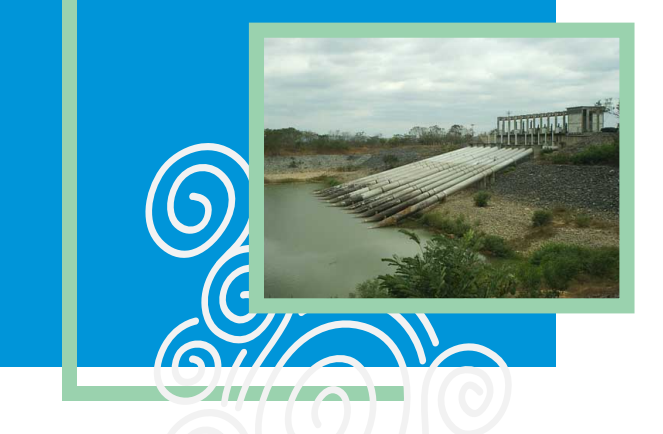

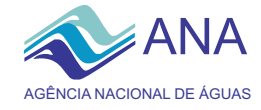

## **Agência Nacional de Águas Diretoria Colegiada**

José Machado - Diretor-Presidente Benedito Braga Oscar Cordeiro Netto Bruno Pagnoccheschi Dalvino Troccoli Franca

### **Para mais informações**

ANA - Agência Nacional de Águas SAG - Superintendência de Apoio à Gestão de Recursos Hídricos Setor Policial Sul - Área 5 -Quadra 3 - Blocos B, L e M CEP70610-200 - Brasília - DF Tel: (61) 2109-5437 PABX (61)2109-5400 / 2109-5252 www.ana.gov.br

CBHSF - Secretaria Executiva. Av. Prof. Magalhães Neto, 1450 sala 1203, Pituba. Salvador - BA. Tel/fax (71)-3176-7150 / 3176-7151 www.saofrancisco.cbh.gov.br

### **Apoio**

**CBHSF** Comitê da Bacia Hidrográfica do Rio São Francisco

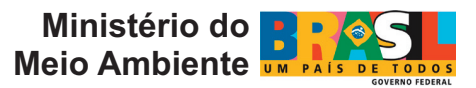

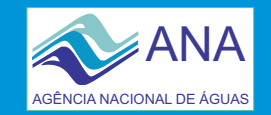

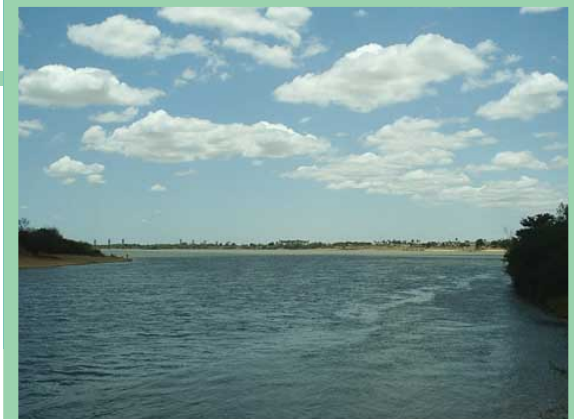

**Ba**.g<br>'0 **Hid rográfic ad oRio** <u>ဟ</u> **ãoFr ancis cCobrança**

**o**

**Exemplo de s imulação de Impacto na cultura de Café sob Microaspersão.**

**pelo uso**

**da água**

**Na região próxima à Barreiras - BA**

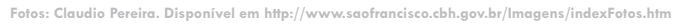

**Brasília - DF 2008**

## **MECANISMOS E VALORES**

Os mecanismos e valores de cobrança são aqueles definidos pela CTOC-CBHSF para as simulações da cobrança. A equação a seguir apresenta a estrutura básica dos mecanismos adotados:

**Cobrança = Base de Cálculo x Preço Unitário x [Coeficientes]**

Base de Cálculo - Componente dos mecanismos de cobrança que visa a quantificar o uso da água. São considerados como "tipos de uso" da água: captação, consumo e lançamento de efluentes.

#### **Captação Geral**

Valor $_{\text{cm}} = Q_{\text{cm}} \times \text{PPU}_{\text{cm}} \times K_{\text{cm}}$  classe

**Captação Irrigação**

Valor<sub>cap</sub> =  $(Q_{\text{con}} \times PPU_{\text{con}} \times K_{\text{con}}) \times K_{\text{t}}$ 

**Consumo Geral**

 $Value_{\text{cons}} = (Q_{\text{cons}} - Q_{\text{long}}) \times PPU_{\text{cons}}$ 

**Consumo Criação Animal**

Valor $C_{\text{corr}} = (Q_{\text{corr}} - Q_{\text{long}}) \times \text{PPU}_{\text{corr}} \times \text{K}$ 

**Consumo Irrigação**

 $Value_{\text{corr}} = (Q_{\text{corr}} \times K_{\text{error}}) \times PPU_{\text{error}} \times K$ 

#### **Lançamento de efluentes**

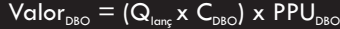

Valor<sub>cap</sub> Pagamento anual pela captação de água Valor<sub>cons</sub> Pagamento anual pelo consumo de água Valor<sub>DBO</sub> Pagamento anual pelo lançamento de carga Q<sub>cap</sub> Vazão de captação Q<sub>lanç</sub> Vazão de lançamento  $C_{DBO}$  Concentração média anual de DBO (demanda bioquímica de oxigênio) lançada PPU<sub>cap</sub> Preço Público Unitário para captação PPU<sub>cons</sub> Preço Público Unitário para consumo PPU<sub>DBO</sub> Preço Público Unitário para lançamento de carga K<sub>cap classe</sub> Coeficiente em função da classe do rio

#### K<sub>t</sub> Coeficiente de boas práticas

#### **Preço Unitário**

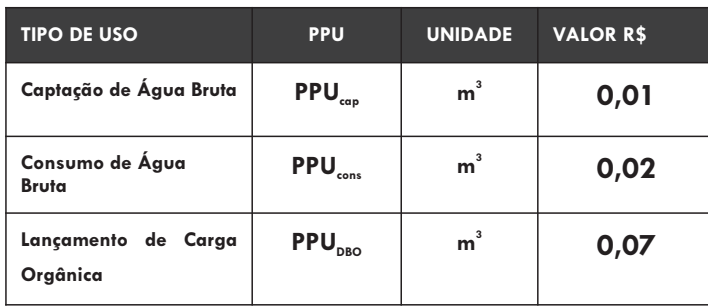

**Coeficientes** - Componente dos mecanismos que visa ajustar a cobrança a objetos específicos.

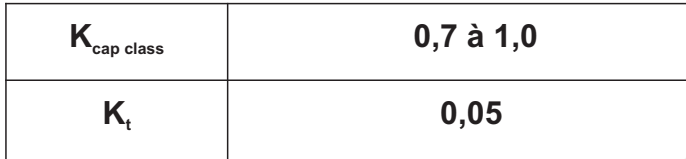

# **USUÁRIO SELECIONADO**

**Cultura: Café sob microaspersão**

**Localidade: Região próxima à Barreiras - BA**

**m³/ha Demanda de água: 10.317,65**

**Custo: R\$4.473,97/ha** 

**Receita: R\$5.000,00/ha**

## **RESULTADOS**

**Cobrança: R\$12,90/ha/ano**

**Impactos da cobrança Sobre o custo de produção: 0,29% Sobre a receita líquida: 2,45%** 

# **USO DE POUCA EXPRESSÃO**

**Na Bacia Hidrográfica do Rio São Francisco, as derivações e captações inferiores a 4,0 l/s são considerados de pouca expressão e, portanto, independentes de outorga e, conseqüentemente, os usuários isentos de Cobrança. Para a cultura de café na região de Barreiras/BA, esta isenção se aplicará, segundo esta estimativa, a propriedades com uma área irrigada inferior a 12 ha.**

# **PASSOS PARA EXECUTAR A SIMULAÇÃO**

**1) Inserir os preços unitários ([A] R\$ 0,01/m<sup>3</sup> e [B] R\$ 0,02/m³)**

2) Inserir os coeficientes [F] K<sub>cap classe</sub> (0,9) e o [G, H] K<sub>(</sub> **(0,05), que é multiplicado pela somatória entre o Valor cap e o Valor**<sub>cons</sub>.

3) Inserir o coeficiente [I] K<sub>consumo</sub> (0,8).

 **4) Inserir o uso de recursos hídricos (10.317,65m³/ha).**

 **5) Inserir o custo (R\$4.473,97/ha) e receita líquida (R\$5.000,00/ha - R\$4.473,97/ha = R\$526,00/ha).**

 **6) Pressionar o botão "Simular"**

 **7) Valores de Cobrança e Impactos simulados**

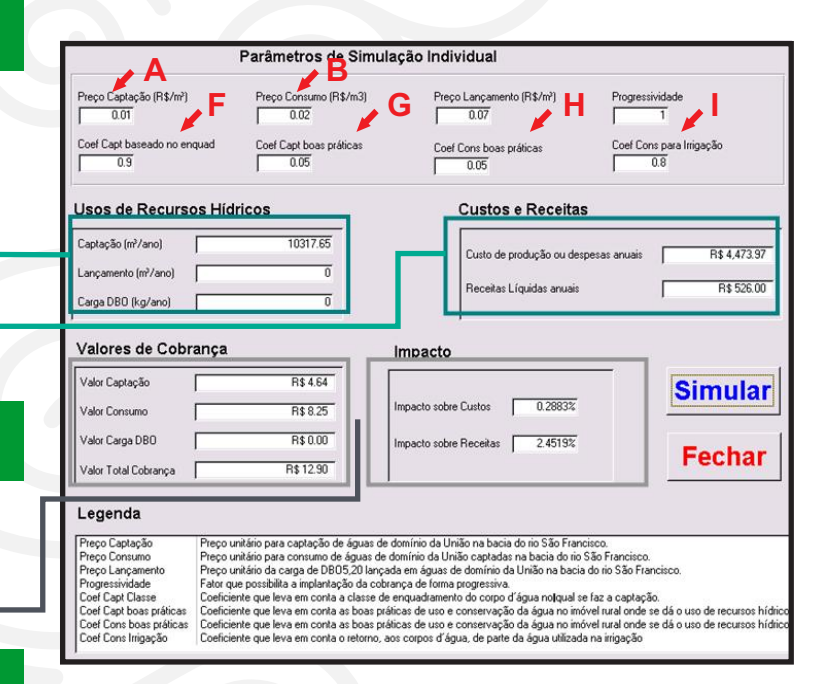

### **O simulador DIGICOB pode ser baixado no endereço:**

 www.saofrancisco.cbh.gov.br/DOCZ/DIGICOB- Simuladordecobranca-03Mar08.zip